# **Agorà Sindacato Nazionale Autonomo Scuola**

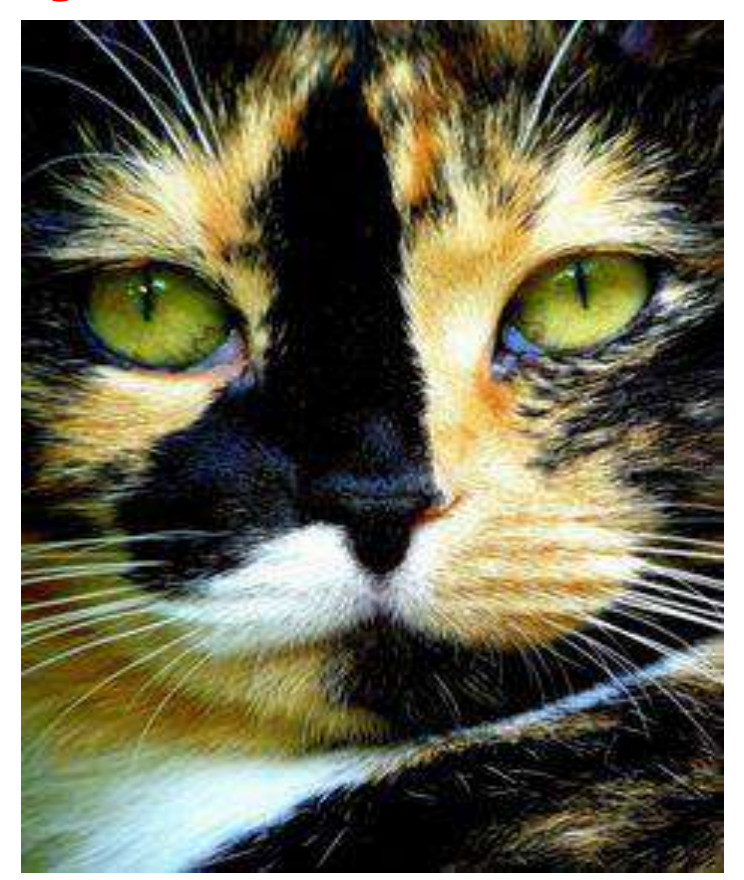

**notiziario web a cura dell'Agorà - anno 2023 luglio.**

**A cura Prof. Manola Branchinelli**

**Si prega di non rispondere a questa mail/SMS in quanto oggetto di invio a tutti gli iscritti in modalità contestuale e attraverso funzione hosting dedicata al ns. giornale.**

**Il documento è strutturato sotto forma di ipertesto e pertanto è possibile la consultazione dei siti correlati, semplicemente cliccando sui link presenti)**

(.per altre news vai a **[www.agorascuola.org](http://www.agorascuola.org/)**–

per l'archivio normativo vai a **[www.agorascuola.it](http://www.agorascuola.it/)**

## **[Concorso educazione motoria, quasi certa l'esclusione del diploma ISEF](https://www.orizzontescuola.it/concorso-educazione-motoria-quasi-certa-lesclusione-del-diploma-isef-fra-i-requisiti-daccesso/)  [fra i requisiti d'accesso](https://www.orizzontescuola.it/concorso-educazione-motoria-quasi-certa-lesclusione-del-diploma-isef-fra-i-requisiti-daccesso/)**

Pochi giorni fa è stato pubblicato il DPCM che autorizza la procedura concorsuale per 1740 posti di docente di educazione motoria per l'anno scolastico 2023-24.

Al concorso è possibile partecipare solo se in possesso di uno dei seguenti titoli:

- laurea magistrale LM-67 Scienze e tecniche delle attività motorie preventive e adattative»
- laurea magistrale classe LM-68 «Scienze e tecniche dello sport
- laurea magistrale nella classe di concorso LM-47 Organizzazione e gestione dei servizi per lo sport e le attività motorie
- titoli di studio equiparati alle predette lauree magistrali ai sensi del decreto del Ministro dell'istruzione, dell'università e della ricerca 9 luglio 2009, pubblicato nella Gazzetta Ufficiale 7 ottobre 2009, n. 233: laurea 53/S Organizzazione e gestione dei servizi per lo sport e le attività motorie; 75/S Scienze e tecnica dello sport; 76/S Scienze e tecniche delle attività motorie preventive e adattative

Inoltre, sono necessari i **24 CFU** in discipline antropo-psico-pedagogiche e nelle metodologie e tecnologie didattiche di cui al DM 616/2017.

( n.d.r.: Privo di soluzione al momento il problema dei diplomati ISEF che sembrano essere stati esclusi da tale possibilità)

Le ore di educazione motoria, come sappiamo, dall'anno scolastico appena concluso sono affidate a docenti specialisti forniti di idoneo titolo di studio, sono aggiuntive rispetto all'orario ordinamentale di 24, (ovvero 27 sino ad un massimo di 30 ore) previsto dal decreto del Presidente della Repubblica n. 89/2009.

Naturalmente bisogna attendere il bando per il concorso da espletare nel corso del 2023/24 per capire quali saranno i requisiti definitivi di accesso.

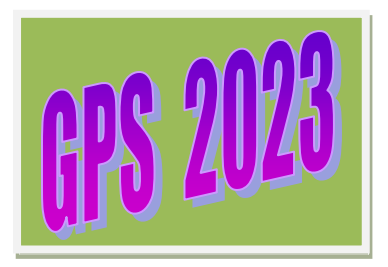

**.. frammenti…………**

## **nota MIM [n.. 41914 del 12 luglio 2023](https://www.miur.gov.it/documents/20182/7414469/m_pi.AOODGPER.REGISTRO+UFFICIALE%28U%29.0041908.12-07-2023.pdf/add059f5-8477-5c7e-2f12-1c6b1742d6f5?version=1.0&t=1689170741064)**

## **MIM (ex MIUR) – [informatizzazione nomine di supplenza -](https://www.istruzione.it/supplenzedocenti23-24/allegati/Guida_informatizzazione%20nomine%20supplenze_compilazione%20dell%E2%80%99istanza.pdf) Guida pratica per [compilazione domande](https://www.istruzione.it/supplenzedocenti23-24/allegati/Guida_informatizzazione%20nomine%20supplenze_compilazione%20dell%E2%80%99istanza.pdf)**

Gli aspiranti interessati possono presentare domanda per partecipare all'assegnazione delle supplenze a.s. 2023/24 per posti comuni e **(e per il sostegno senza titolo e senza servizio)** tramite Istanze Online,

### **sino alle ore 14.00 del 31 luglio 2023**.

**Dalle GPS si può altresì accedere al ruolo** per il sostegno (in caso di possesso del titolo di specializzazione)

Il sistema prospetta gli insegnamenti selezionabili per i quali l'aspirante può presentare domanda ai fini del ruolo su sostegno e/o dell'attribuzione della supplenza

**La domanda è comunque unica , le tabelle delle preferenze da esprimere sono DUE attraverso le sezioni previste dal Sistema:** 

- **la (4) riguarda il ruolo**
- **la (5) riguarda le supplenze**
- . Il sistema elabora infatti le istanze:
- a) per l'attribuzione degli incarichi finalizzati all'assunzione **in ruolo per il sostegno** (incarichi a tempo determinato **finalizzati all'assunzione in ruolo su sostegno)**
- b) per l'assegnazione delle supplenze annuali (al 31/08) e sino al termine delle attività didattiche (al 30/06) e degli spezzoni. Si possono esprimere sino a 150 preferenze):

#### **Per gli incarichi finalizzati al ruolo il Sistema propone automaticamente posti di durata annuale.**

**Per le supplenze** è possibile scegliere fra le disponibilità (orario intero 30 giugno o 31 agosto, spezzone orario sostegno nella specifica scuola (ad esempio perché comoda) o privilegiare la "**consistenza"** del contratto.. elencando – nelle varie scuole **in ordine di preferenza** :

- i posti sino al 31 agosto...
- i posti al 30 giugno
- gli spezzoni orari..

#### **La mancata presentazione di tale istanza costituisce rinuncia al conferimento degli incarichi a tempo determinato dell'USP..**

La O.M. 112 del 06/05/2022 istitutiva delle GPS per il biennio 2022/2024 dispone infatti*:*

#### **[Articolo 12 \(Conferimento delle supplenze annuali e sino al termine delle attività didattiche\)](https://www.miur.gov.it/documents/20182/0/Ordinanza+Ministeriale+n.+112+del+6.05.2022.pdf/ac56efe2-cff8-42bf-226a-aadef1c45b88?version=1.0&t=1652269543552)**

( n.d.r. e relative sanzioni in caso di rinunzia, mancato perfezionamento, abbandono del servizio..)

*4. La mancata presentazione dell'istanza di cui al presente articolo costituisce rinuncia al conferimento degli incarichi a tempo determinato di cui all'articolo 2, comma 4, lettere a) e b), da tutte le graduatorie cui l'aspirante abbia titolo*  per l'anno scolastico di riferimento. Costituisce altresì rinuncia, limitatamente alle preferenze non espresse, la *mancata indicazione di talune sedi/classi di concorso/tipologie di posto. Pertanto, qualora l'aspirante alla supplenza non esprima preferenze per tutte le sedi e per tutte le classi di concorso/tipologie di posto cui abbia titolo e al proprio turno di nomina non possa essere soddisfatto in relazione alle preferenze espresse, sarà considerato rinunciatario con riferimento alle sedi e alle classi di concorso/tipologie di posto per cui non abbia espresso preferenza. Ne consegue la mancata assegnazione dell'incarico a tempo determinato dalle graduatorie per le quali sia risultato in turno di nomina per l'anno scolastico di riferimento*.

Facciamo chiarezza su alcuni punti:

#### **a) Titoli per l'insegnamento dell'inglese**

possono insegnare lingua inglese nella **scuola primaria**esclusivamentegli aspiranti in possesso di uno dei seguenti titoli:

- gli aspiranti che, nei **concorsi per esami e titoli** per l'accesso all'insegnamento nella scuola primaria, sono stati inclusi nella graduatoria di merito e hanno superato la prova facoltativa di accertamento della conoscenza della lingua inglese;
- gli aspiranti che hanno superato la medesima prova nelle **sessioni riservate** di esami per il conseguimento dell'idoneità all'insegnamento nella scuola primaria;
- gli aspiranti forniti del titolo di **laurea di SFP**, in relazione agli esami di lingua straniera previsti nel piano di studi;
- gli aspiranti inclusi nella relativa graduatoria di scuola primaria in possesso dei titoli di cui ai punti B.2 e B.6 delle tabelle A/1 e A/2 (**B2**: Diploma di laurea, laurea specialistica o laurea magistrale costituente titolo di accesso alle classi di concorso A-24 e A-25 per la lingua inglese; **B6**: Laurea triennale nelle classi di laurea L-11 e L-12, purché il piano di studi abbia ricompreso 24 crediti nei settori scientifico disciplinari L-LIN 01 ovvero L-LIN 02 e 36 crediti nei settori scientifico disciplinari L-LIN 11 ovvero L-LIN 12);
- gli aspiranti inclusi nelle graduatorie dei **concorsi ordinari** per titoli ed esami per la scuola primaria banditi nel 2012 e nel 2016;
- gli aspiranti inclusi nelle graduatorie del **concorso ordinario** per titoli ed esami per la scuola primaria bandito con DD n. 498 del 2020, limitatamente a coloro che hanno raggiunto la soglia di idoneità all'insegnamento della lingua inglese;
- gli aspiranti inclusi nelle graduatorie per la scuola primaria del **concorso straordinario** indetto con D.D.G. n. 1546 del 7 novembre 2018 che abbiano conseguito la relativa **idoneità** ai sensi dell'articolo 8, comma 4, secondo e terzo periodo, del DM 17 ottobre 2018. (acquisita in sede di prova orale del concorso stesso)
- **N.B.: il possesso della semplice certificazione B2 non è da confondersi col B2 sopra specificato che si riferisce al punto della tabella di valutazione e ne identifica specifici requisiti**

**\*\*\*\*\*\*\*\*\*\*\*\*\*\*\*\*\*\***

Per la compilazione dell'istanza accedere alla piattaforma ministeriale da istanze online, seguendo il seguente percorso:

*Area riservata* **–>***Servizi* **–>***I tuoi servizi* **–>***Informatizzazione Nomine Supplenze*.

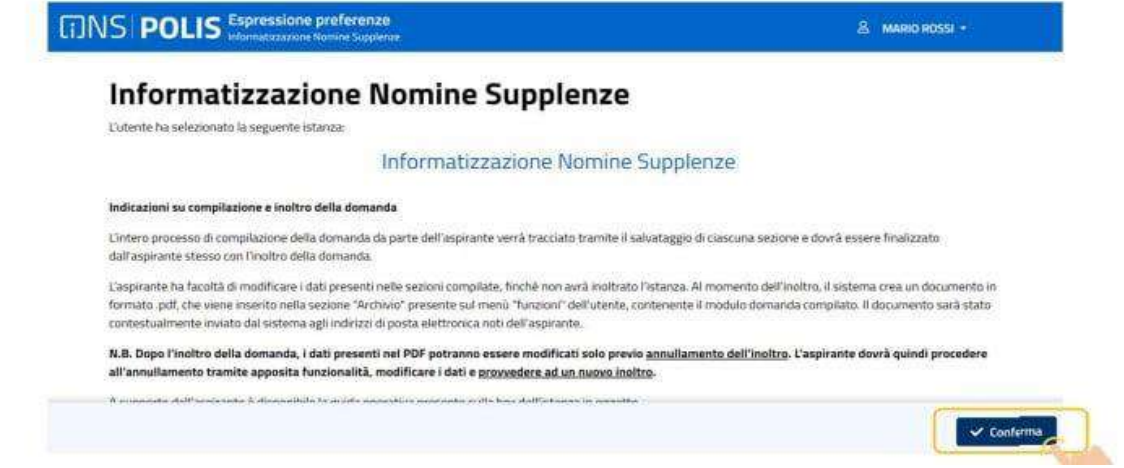

Si apre la pagina con l'elenco delle domande che si possono presentare

il sistema fa visualizzare l'istanza con le 8 sezioni che la costituiscono

- **sezione 1**, che si visualizza all'accesso, è quella **"Dati personali"** (modificabili dall'area riservata del sistema POLIS Istanze on line)

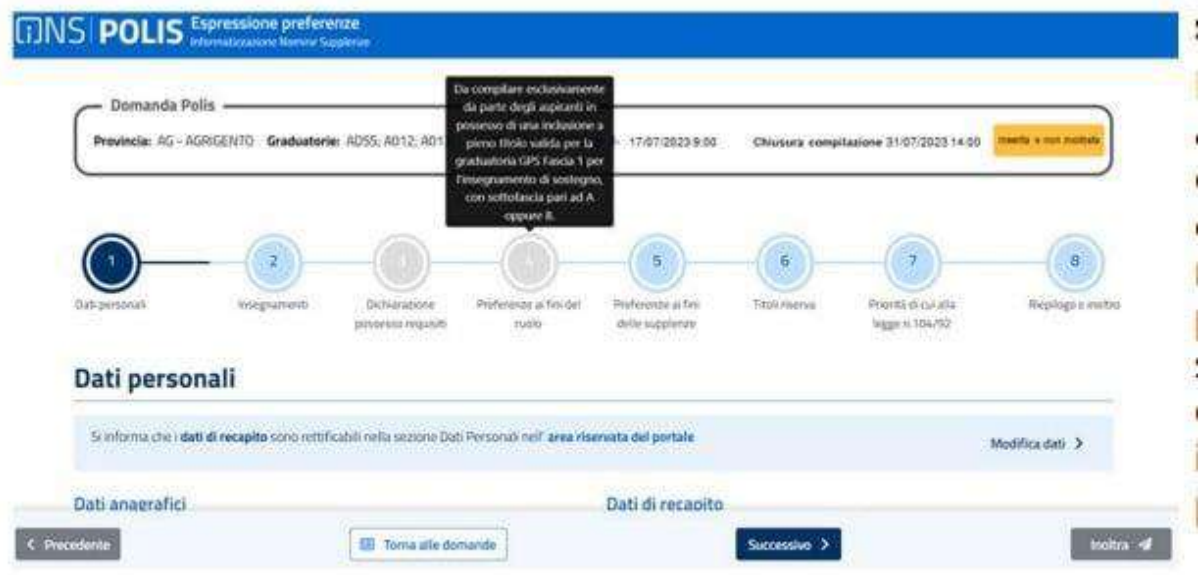

Controllati i dati (anagrafici e di recapito), cliccare su "*Successivo*" per passare alla

- **sezione 2** "*Insegnamenti*" (ossia le graduatorie di inserimento), per i quali l'interessato può esprimere le preferenze e può dichiarare di possedere i titoli di specializzazione su tipi posto Speciali e/o Metodi di insegnamento differenziati;

*Nel caso in cui l'aspirante sia incluso a pieno titolo in una graduatoria e con riserva nell'altra l'utente deve indicare a quale inclusione intende rinunciare nella sezione «insegnamenti». La sezione «graduatorie incrociate» sarà automaticamente aggiornata escludendo la graduatoria incrociata corrispondente alla graduatoria/classe di concorso a cui ha rinunciato.* 

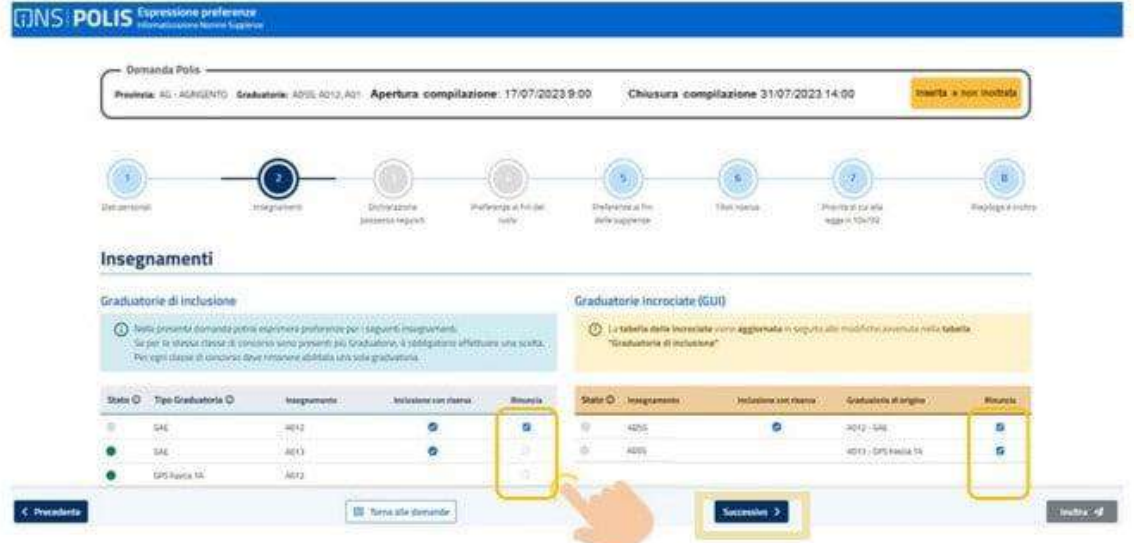

- **sezione** 3 "**Dichiarazione possesso requisiti**", in cui si dichiarano i requisiti di partecipazione alla procedura straordinaria di assunzione, finalizzata al **ruolo** da GPS sostegno I fascia e relativi elenchi aggiuntivi, spuntando la voce "*Il sottoscritto dichiara di essere inserito a pieno titolo nella 1^ Fascia delle GPS di cui all'art. 4, comma 6bis, della legge 124/99, per i posti di sostegno*" **(nonostante le GPS aggiornate non siano state ancora oggetto di pubblicazione)**

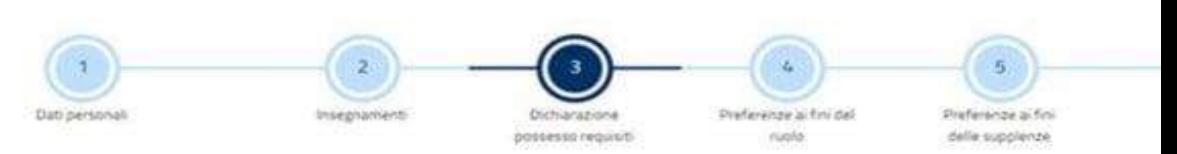

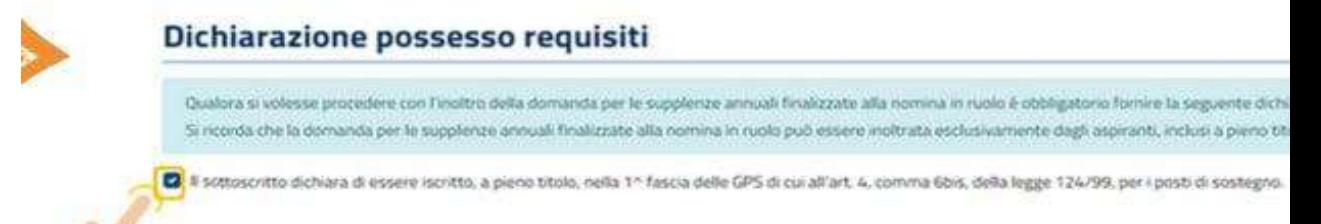

**sezione 4** si indicano le **preferenze per gli incarichi finalizzati al ruolo** su posto di sostegno [ciascuna preferenza è composta dai seguenti elementi: *Insegnamento*, *tipo preferenza* (scuola, comune, distretto), *Tipo contratto* (per tali incarichi solo annuale ossia al 31/08), *Tipo cattedra* (esterna stesso comune, esterna altro comune se trattasi di scuola media o superiore)

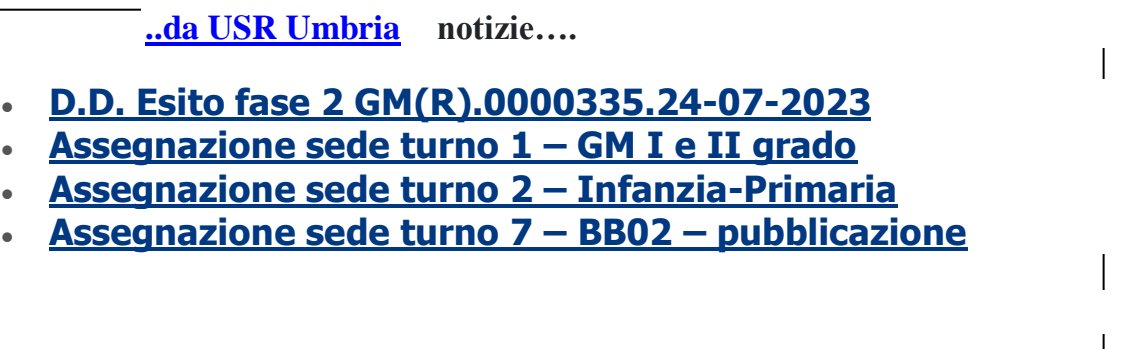

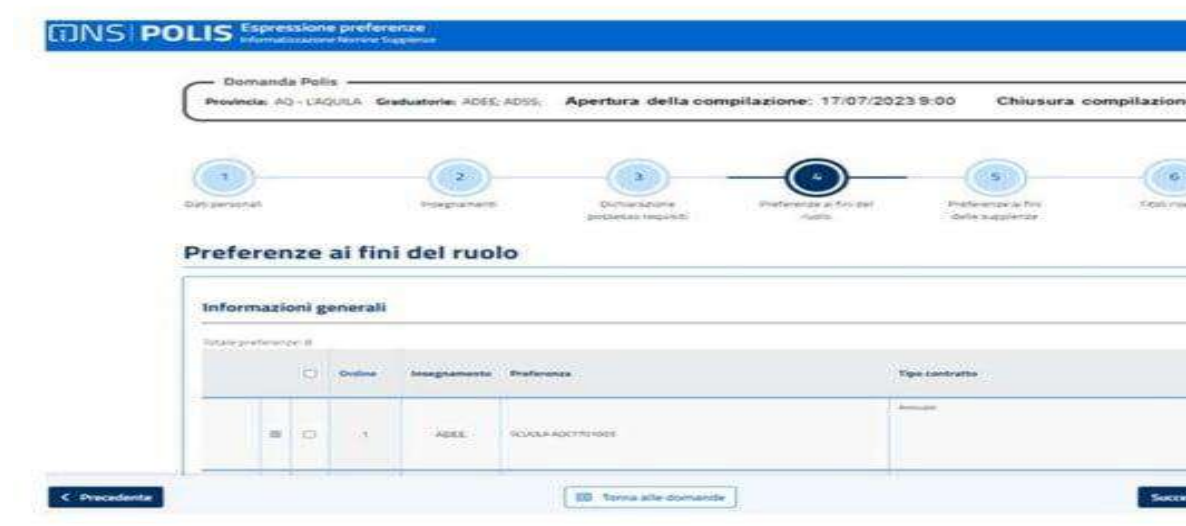

#### Aggiungi preferenza

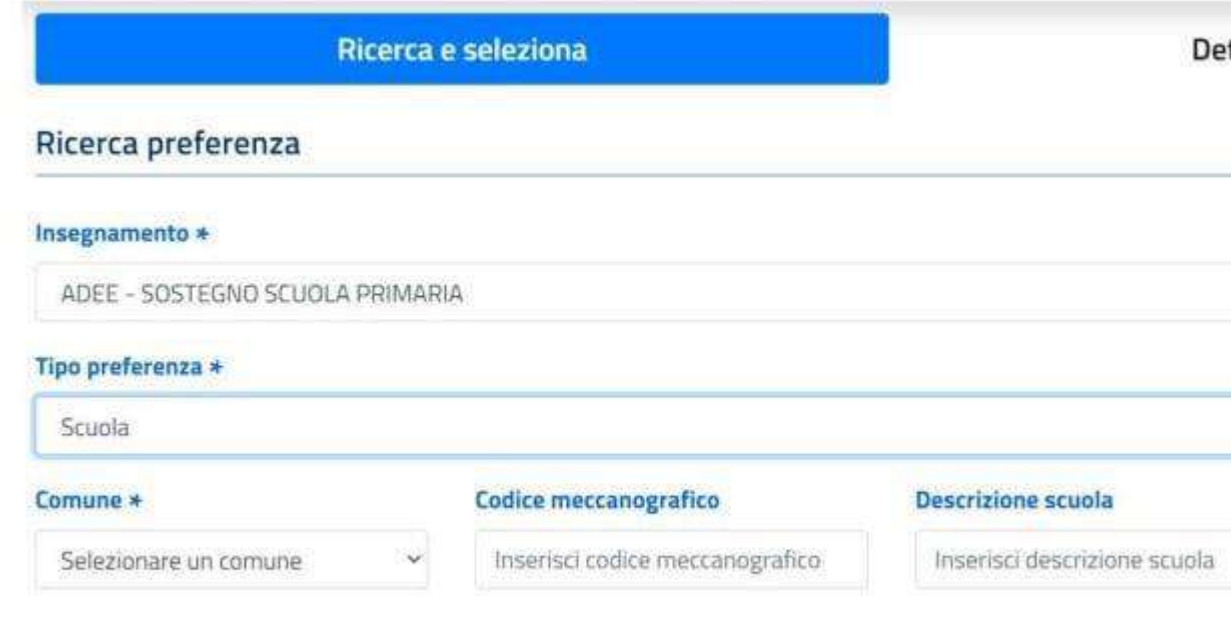

Selezionati *Insegnamento, Tipo di preferenza e Comune,* cliccare su *"Cerca"* per visualizzare elenco scuole e contrassegnare per l'inserimento.

Trovata la preferenza di interesse e selezionata, l'aspirante può modificarne la posizione, scegliendo una delle previste opzioni obbligatorie (*in coda*, *in testa*, *personalizzato* indicando la posizione desiderata nel campo **Scegli posizione**):

- *in coda* alla tabella delle preferenze (dopo le scelte già effettuate);
- *in testa* alla tabella delle preferenze (prima delle preferenze già espresse) ;
- **personalizzato**, per cui le preferenze selezionate vanno aggiunte alla tabella delle preferenze generale in base alla posizione scelta

E' possibile:

- **eliminare una o più preferenze** (selezionando il riquadro accanto alla preferenza medesima e cliccando su "*Elimina selezionati*")

- **modificare una preferenza già inserita** (selezionando l' icona accanto alla preferenza) ovvero **modificarne l'ordine** (selezionando l'icona a sinistra della tabella delle preferenze già inserite, in corrispondenza della colonna sposta selezione, selezionando e trascinando la preferenza da spostare e rilasciandola nella posizione desiderata):

Contrassegnare x spostamento dell'intera riga le tipologie di sostegno prescelte , identificandone l'ordine di priorità ( es: sostegno psicofisici, sostegno udito sostegno vista.. anziché come prospettato dal sistema..)

Al termine della compilazione cliccare su **Salva** . In caso contrario i dati inseriti non rimangono in memoria

> **sezione 5** "Preferenze ai fini della supplenza" [gli elementi che compongono una preferenza, in tal caso, sono: *Insegnamento*; *Tipo preferenza* (scuola/comune/distretto); *Tipo contratto* (annuale, fino al termine delle attività didattiche, su spezzone orario); *Tipo cattedra* (esterna stesso comune, esterna altro comune); Tipo posto (solo per la scuola dell'infanzia e primaria); Tipo scuola]. Per aggiungere una preferenza cliccare su "+ Aggiungi preferenza" (al massimo 150 preferenze):

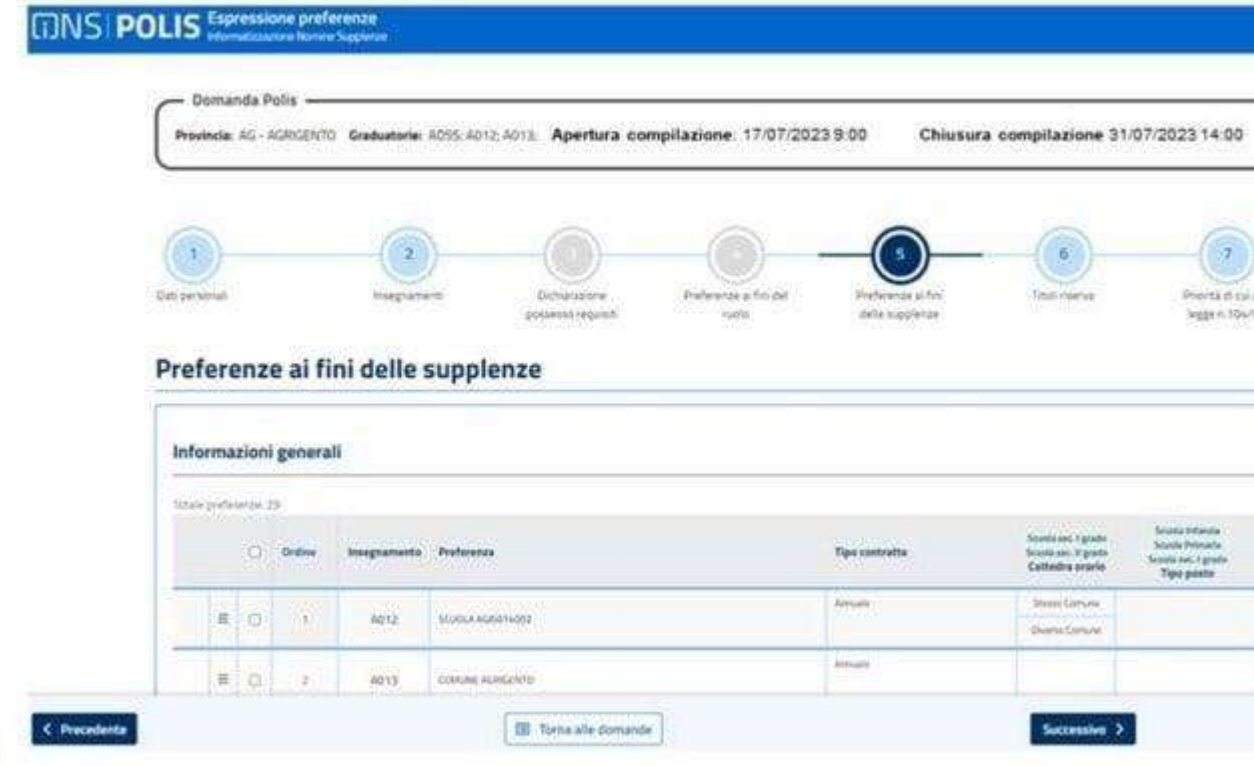

Come si è visto.. analoghe modalità sono previste per l'inserimento delle preferenze finalizzate al ruolo e/o ai fini delle supplenze…

E' necessario peraltro operare dei "distinguo" per la scelta della durata dei contratti e degli spezzoni..

- **[Decreto GAE Fase 1 n. 4292 del 22-07-2023](https://istruzione.umbria.it/wp-content/uploads/2023/07/Decreto-GAE-Fase-1-n.-4292-del-22-07-2023.pdf)**
- **[Assegnazione provincia turno 5](https://istruzione.umbria.it/wp-content/uploads/2023/07/Assegnazione-provincia-turno-5-GAE-I-e-II-grado-TR-.xlsx) – GAE I e II grado TR**

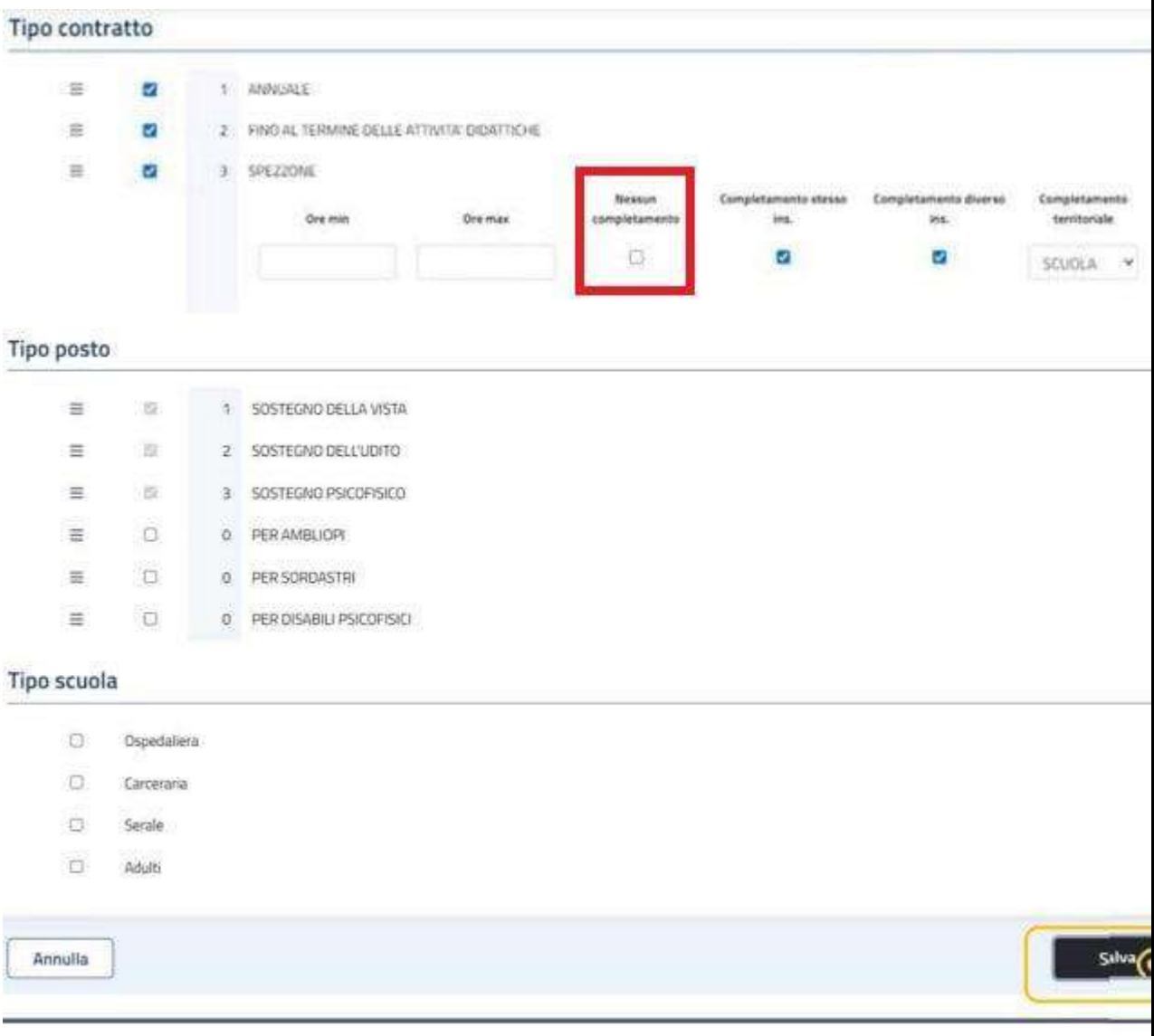

Nella schermata (sopra) si evidenziano le eventuali opzioni di interesse

#### **(vedi sotto il "tutorial " predisposto a ns. cura per alcune questioni specifiche)**

Quanto al **tipo di contratto**, l'aspirante indica in ordine preferenziale, per ciascuna sede espressa, anche il tipo di contratto che intende ottenere, ossia annuale, sino al termine delle attività didattiche, spezzone orario (inserendo una spunta sulla relativa voce)

Si può indicare**: tipo di contratto (annuale, sino al termine delle attività didattiche, spezzone orario); tipo di cattedra ("spezzata" stesso comune, "spezzata" altro comune); tipo di posto (per scuola infanzia e primaria).**

Se viene selezionata una **preferenza sintetica** (comune/distretto), **è possibile inserire una spunta su Ospedaliera, Carceraria, Serale, Adulti** (se manca la spunta su tali tipi di scuole , l'aspirante non concorrerà per le medesime)

Qualora si selezioni lo **spezzone orario**, non è più necessario indicare il numero minimo e massimo di ore a cui tale spezzone si riferisce, secondo l'ordine di gradimento dell'aspirante (numero di ore **per i diversi gradi distruzione**: Infanzia 7 /24, primaria 7/23, secondaria I e II grado 7/17)

Quanto all'**ordine in cui inserire le preferenze di sede, con le relative tipologie di contratto**, il sistema permette di scegliere fra :

- le disponibilità (orario intero 30 giugno o 31 agosto, spezzone orario/spezzone sostegno nella specifica scuola (ad esempio perché comoda)
- privilegiare la "**consistenza"** del contratto.. elencando dapprima i posti sino al 31 agosto (annuali) nelle varie scuole in ordine di preferenza.. poi quelli al 30 giugno (termine attività didattiche), poi gli spezzoni orari.. o viceversa..

Esempio: inserisco come prima preferenza la scuola A, indicando in ordine preferenziale "contratto annuale", "sino al termine delle attività didattiche", "spezzone orario";

- inserisco come seconda preferenza la scuola B, indicando in ordine preferenziale "contratto annuale", "sino al termine delle attività didattiche", "spezzone orario";
- se nella scuola A c'è un posto al 31/08 o 30/06 o **semplicemente** uno spezzone, il sistema lo assegna al primo aspirante, anche se nella scuola B c'è un posto al 31/08.

Pertanto, potrebbe essere opportuno ripetere la **medesima sede più volte**, indicandola prima con contratto annuale, poi al 30/06 e infine lo spezzone.

Esempio:

- inserisco come prima preferenza la scuola A, indicando "contratto annuale"
	- inserisco come seconda preferenza la scuola B, indicando "contratto annuale"
- inserisco come terza preferenza la scuola A, indicando "sino al termine delle attività didattiche"
	- inserisco come quarta preferenza la scuola B, indicando "sino al termine delle attività didattiche"
- inserisco come quinta preferenza la scuola A, indicando "spezzone orario"
- inserisco come sesta preferenza la scuola B, indicando "spezzone orario"

……………..

E' opportuno che durante la compilazione – per evitare ulteriori tempi di percorrenza , gli interessati segnino su un foglio le scuole inserite ed il loro numero progressivo nella domanda, in quanto nella sezione preferenze compaiono i soli codici meccanografici e pertanto risulterebbe laborioso ogni tipo di controllo durante o al termine della scelta delle sedi.

**A proposito di controllo..** qualora si abbia necessità di un controllo da parte dell'Agorà, l'interessato dovrà predisporre le preferenze nella tabella, stampare la/le pagina/pagine e riportare accanto al codice meccanografico la denominazione della scuola .. Diversamente, non si potrà procedere ..

**Le preferenze esprimibili sono quelle relative a sedi scolastiche ove esista la Struttura amministrativa (es: è esprimibile l'I.C. di Acquasparta e non la scuola di Sangemini.., l' I.C. Montecastrilli e non la scuola di Avigliano, Castel dell'Aquila, l' I.C. Brin e non la scuola di Stroncone..l' I.C. Arrone e non la scuola di Ferentillo..)**

**Indicazione della preferenza "comune di …"**

**Tale preferenza ha senso nel caso in cui si vogliano indicare alcune scuole e poi – per brevità inserire una dizione sintetica che comprenda tutte le altre..( es.: comune di Terni, comune Orvieto..)**

**Nel caso di comuni con una sola scuola esprimibile ha senso indicare la scuola (es.: Acquasparta, Amelia, Attigliano , Arrone, Montecastrilli, Allerona..)**

**Non ha alcun senso e fa sprecare "preferenze" indicare (per la provincia di Terni – ad es.) i comuni di :**

**Alviano, Avigliano, Baschi, Calvi, Castelgiorgio, Castelviscardo, Ferentillo, Ficulle, Giove, Guardea, Lugnano, Montecchio, Montefranco, Monteleone, Montegabbione, Otricoli, Parrano, Penna, Polino, Porano, Sangemini, San Venanzo, Stroncone.. in quanto le scuole eventualmente ivi presenti dipendono da altra Sede amministrativa.**

**La dizione "Comune" ( es.: Comune di Terni) se inserita nelle preferenze dopo l'espressione delle scuole, può servire a ricomprendere anche le sedi non oggetto di scelta puntuale ma comunque presenti nel comune citato.**

**Se sono state espresse tutte le sedi e le tipologie di scuole (ospedaliera ,carceraria, serale, adulti.. con codice proprio) di quel determinato Comune, la dizione Comune non produrrà alcun tipo di effetto** 

**Se la dizione Comune è posizionata prima delle preferenze per scuola,, annulla tutte le preferenze per scuola ed il loro ordine in quanto si potrà ottenere una sede nel Comune , ma l'ordine di priorità sarà dato dal "bollettino ufficiale" e non dalla scelta dell'interessato.**

> **sezione 6** "Titoli di riserva", ove l'aspirante può solo visualizzare l'eventuale di titolo di riserva di cui beneficia ai sensi della legge n. 68/99 (la schermata è resa disponibile, solo se l'aspirante possiede già almeno un titolo di riserva dichiarato in sede di aggiornamento GPS o di formazione degli elenchi aggiuntivi.); cliccare su "Successivo":

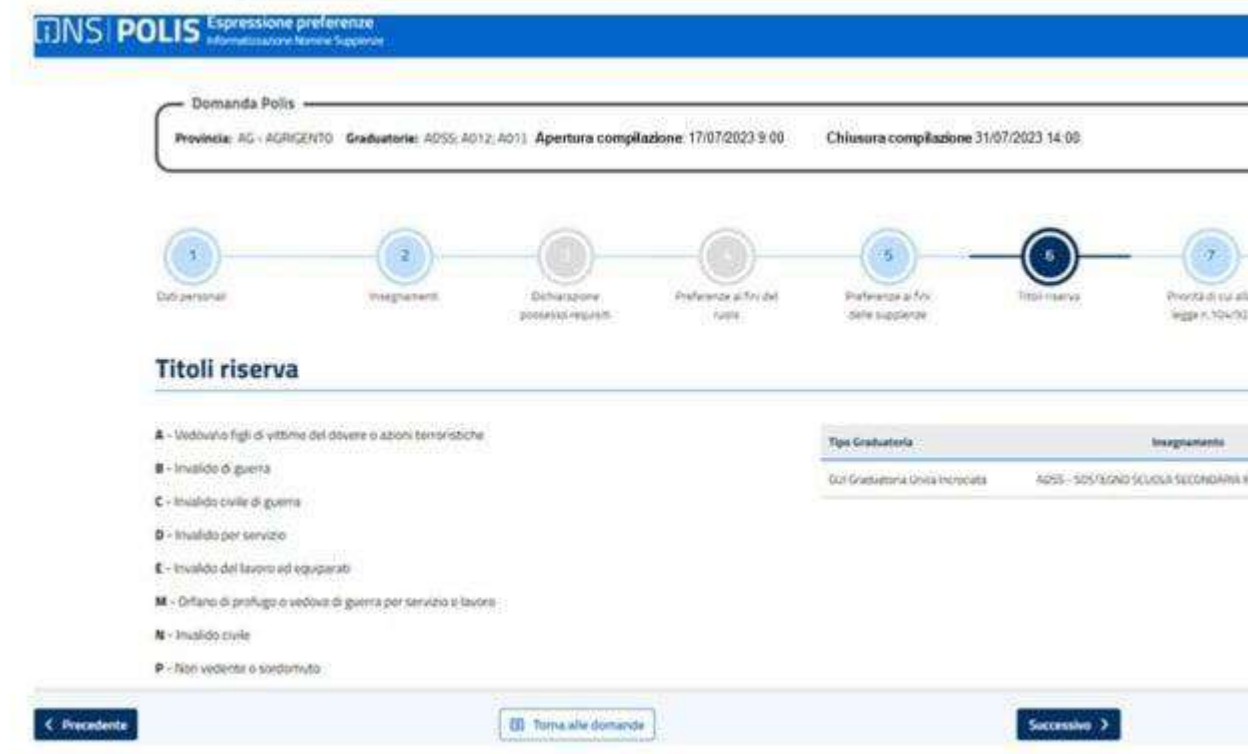

**sezione** 7 "Priorità di cui alla Legge 104 del 5 febbraio 1992", che va compilata soltanto se l'aspirante è titolare di uno dei benefici che danno l priorità nella scelta della sede (la priorità si applica, solo se l'interessato rientra nel numero dei beneficiari previsto per la nomina). Ricordiamo che hanno priorità nella scelta della sede :

- - i docenti di cui: all'art. 21 della L. 104/92 (aspiranti con disabilità e con un grado di invalidità superiore ai due terzi o con minorazioni iscritte alle categorie prima, seconda e terza della tabella A annessa alla legge n. 648/1950);
- all'art. 33/6 della L. 104/92 (aspiranti con disabilità grave);
- all'articolo 33, commi 5 e 7, della L. 104/92 (aspiranti che assistono soggetti con disabilità grave: figlio, tutela legale, fratello/sorella nel caso i genitori del soggetto con grave disabilità siano scomparsi ovvero totalmente inabili; coniuge; genitore (ricordiamo al riguardo che è stato abolita la figura del referente unico per cui, ad esempio, più figli possono assistere lo stesso genitore).
- l'aspirante può procedere ad allegare alla domanda un unico documento in formato PDF nel quale sia presente il verbale di visita per la 104- Unire documento di identità e dichiarazione di conformità dell'atto allegato.
- Il pdf così ottenuto deve essere allegato tramite "up load" alla istanza.

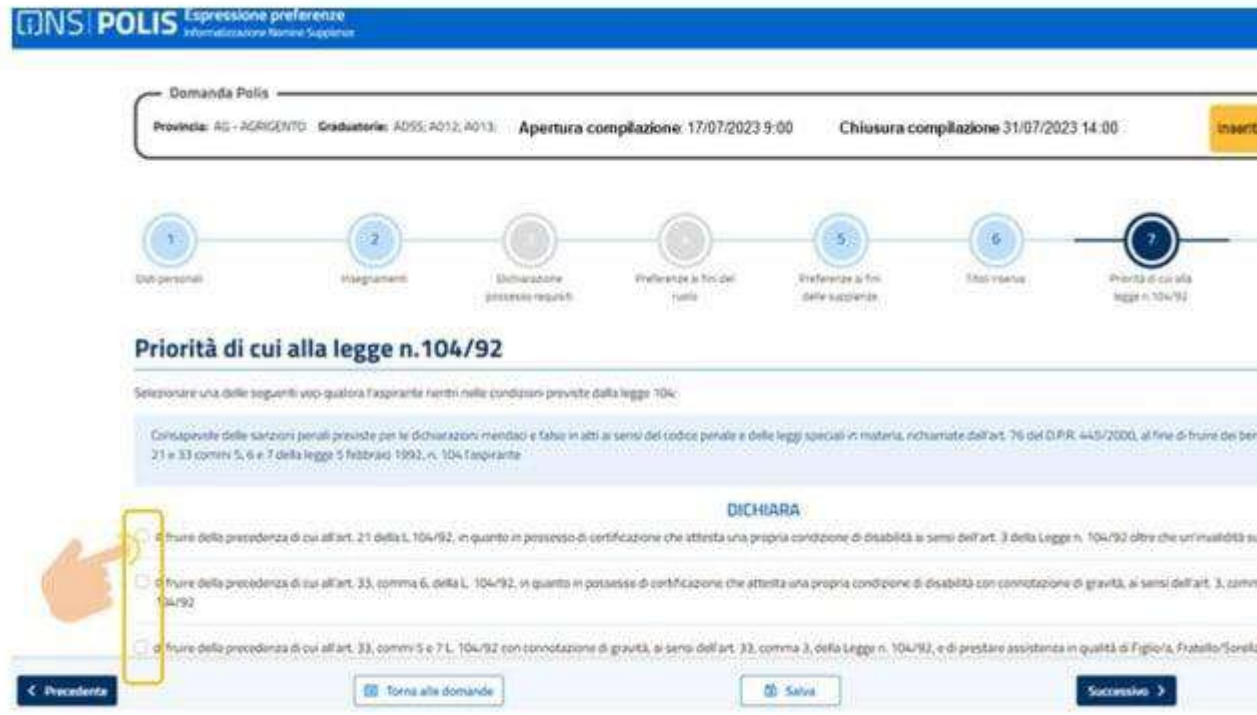

- **sezione 8 "***Riepilogo ed inoltro***",** che riporta un riepilogo di tutte informazioni inserite nelle varie sezioni della domanda. Selezionando una delle sezioni, è possibile procedere all'eventuale modifica della stessa, cliccando su "Modifica sezione":

A questo punto, la domanda è inoltrata, il sistema assegna alla stessa un numero di protocollo e permette di visualizzare i dati della domanda in formato PDF; l'istanza è spedita tramite e-mail all'indirizzo di posta indicato dall'aspirante e archiviata nella sezione *Archivio* personale di Istanze on line.

Si consiglia agli aspiranti beneficiari di legge 104 di stampare altresì il "riepilogo dei dati" che compare congiuntamente al PDF da scaricare cliccando sui tre puntini verticali in alto a dx della pagina. Nel pdf x legge 104 – infatti – non compare l'allegato in questione.

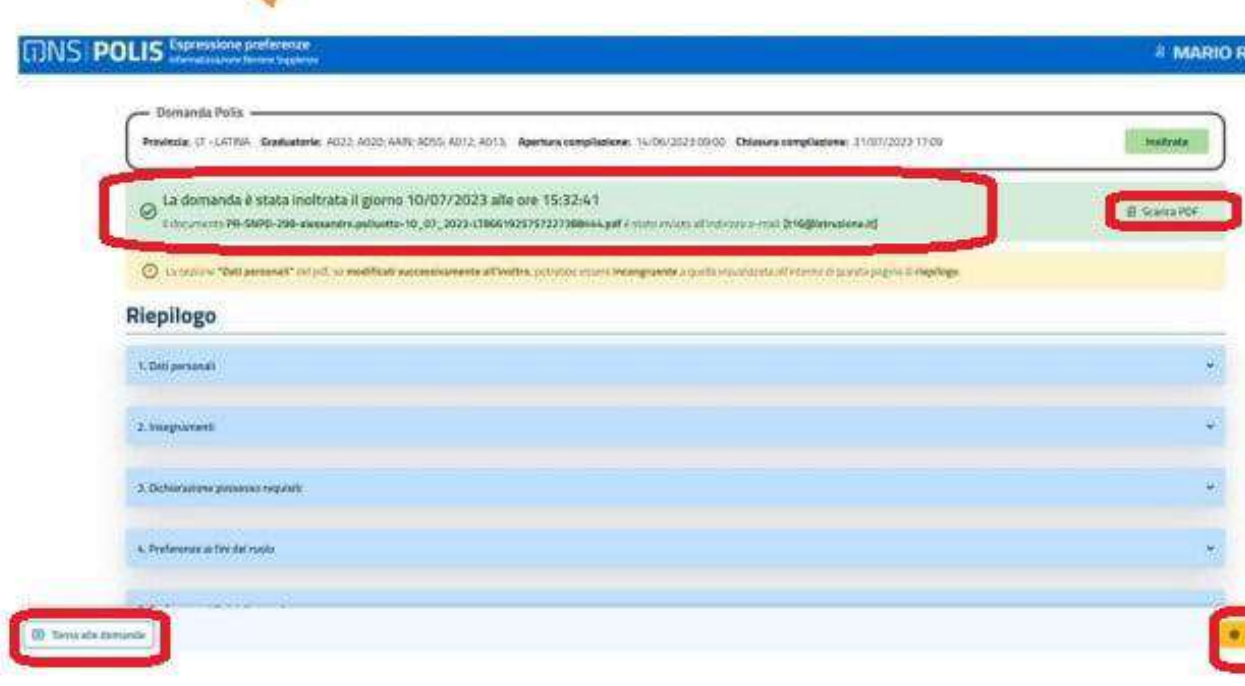

Entro le ore 14.00 del 31 luglio, qualora l'aspirante voglia modificare ovvero correggere l'istanza inoltrata, deve annullare l'inoltro, cliccando su "Annulla inoltro" e poi su "Procedi":

A questo punto l'invio della domanda è annullato; quindi si deve procedere ad un nuovo inoltro.

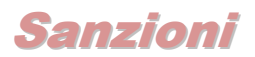

**Effetti della rinunzia, mancato perfezionamento e/o**

- **risoluzione anticipata del rapporto di lavoro da:**
	- a)Graduatorie ad esaurimento
	- b)Graduatorie provinciali disupplenza
	- c) Graduatorie di istituto.

L'**[Ordinanza Ministeriale n. 112 del 6 maggio 2022](OM%20n.%20112%20del%206%20maggio%202022)** disciplina la costituzione delle graduatorie provinciali per le supplenze (GPS) e il conferimento delle supplenze per il biennio 2022\2024.

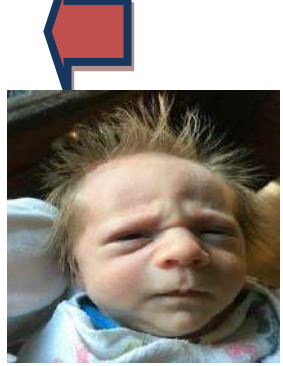

[GPS: le nuove sanzioni per le ipotesi di rinuncia, mancata presa di servizio e abbandono \[Infografica\] -](https://www.obiettivoscuola.it/graduatorie/gps-le-nuove-sanzioni-per-le-ipotesi-di-rinuncia-mancata-presa-di-servizio-e-abbandono-infografica/) [Obiettivo Scuola](https://www.obiettivoscuola.it/graduatorie/gps-le-nuove-sanzioni-per-le-ipotesi-di-rinuncia-mancata-presa-di-servizio-e-abbandono-infografica/)

Nel caso di conferimento delle supplenze da **GPS o GAE** si prevede che:

- La **mancata presentazione dell'istanza** costituisce **rinuncia al conferimento degli incarichi a tempo determinato** e **da tutte le graduatorie** cui l'aspirante abbia titolo per l'anno scolastico di riferimento. Resta ferma in questo caso la possibilità di ottenere supplenze da graduatorie d'istituto, ma solo per le supplenze temporanee (l'aspirante non potrà infatti essere convocato dalle graduatorie d'istituto per le supplenze al 30 giugno/31 agosto, sia che queste provengano da GAE/GPS che da graduatorie d'istituto).
- Costituisce altresì **rinuncia**, limitatamente alle preferenze non espresse, la **mancata indicazione di talune sedi/classi di concorso/tipologie di posto**. Pertanto, qualora l'aspirante alla supplenza non esprima preferenze per tutte le sedi e per tutte le classi di concorso/tipologie di posto cui abbia titolo e al proprio turno di nomina non possa

essere soddisfatto in relazione alle preferenze espresse, **sarà considerato rinunciatario con riferimento alle sedi e alle classi di concorso/tipologie di posto** per cui non abbia espresso preferenza. Ne consegue la mancata assegnazione dell'incarico a tempo determinato dalle graduatorie per le quali sia risultato in turno di nomina per l'anno scolastico di riferimento. Resta ferma in questo caso la possibilità di ottenere supplenze brevi da graduatorie d'istituto.

 **La rinuncia** all'assegnazione della supplenza o la **mancata assunzione di servizio** entro il termine assegnato dall'Amministrazione, comporta la perdita della possibilità di conseguire supplenze (al 30 giugno \ 31 agosto), sia sulla base delle GAE che dalle GPS, nonché, in caso di esaurimento o incapienza delle medesime, sulla base delle graduatorie di istituto, **per tutte le classi di concorso** e posti di insegnamento di ogni grado d'istruzione cui l'aspirante abbia titolo **per l'anno scolastico di riferimento**.

Tali aspiranti non potranno nemmeno partecipare ad ulteriori fasi di attribuzione delle supplenze al 30 giugno \ 31 agosto anche per disponibilità sopraggiunte, per tutte le graduatorie cui hanno titolo per l'anno scolastico di riferimento. Resta ferma la possibilità di ottenere supplenze brevi dalle graduatorie d'istituto.

 **L'abbandono** del servizio comporta la perdita della possibilità di conseguire supplenze di cui al 30 giugno \ 31 agosto, sia sulla base delle GAE che delle GPS, nonché, in caso di esaurimento o incapienza delle medesime, sulla base delle graduatorie di istituto, per tutte le classi di concorso/tipologie di posto di ogni grado di istruzione **per l'intero periodo di vigenza delle graduatorie medesime**. Resta ferma la possibilità di ottenere supplenze brevi dalle graduatorie d'istituto.

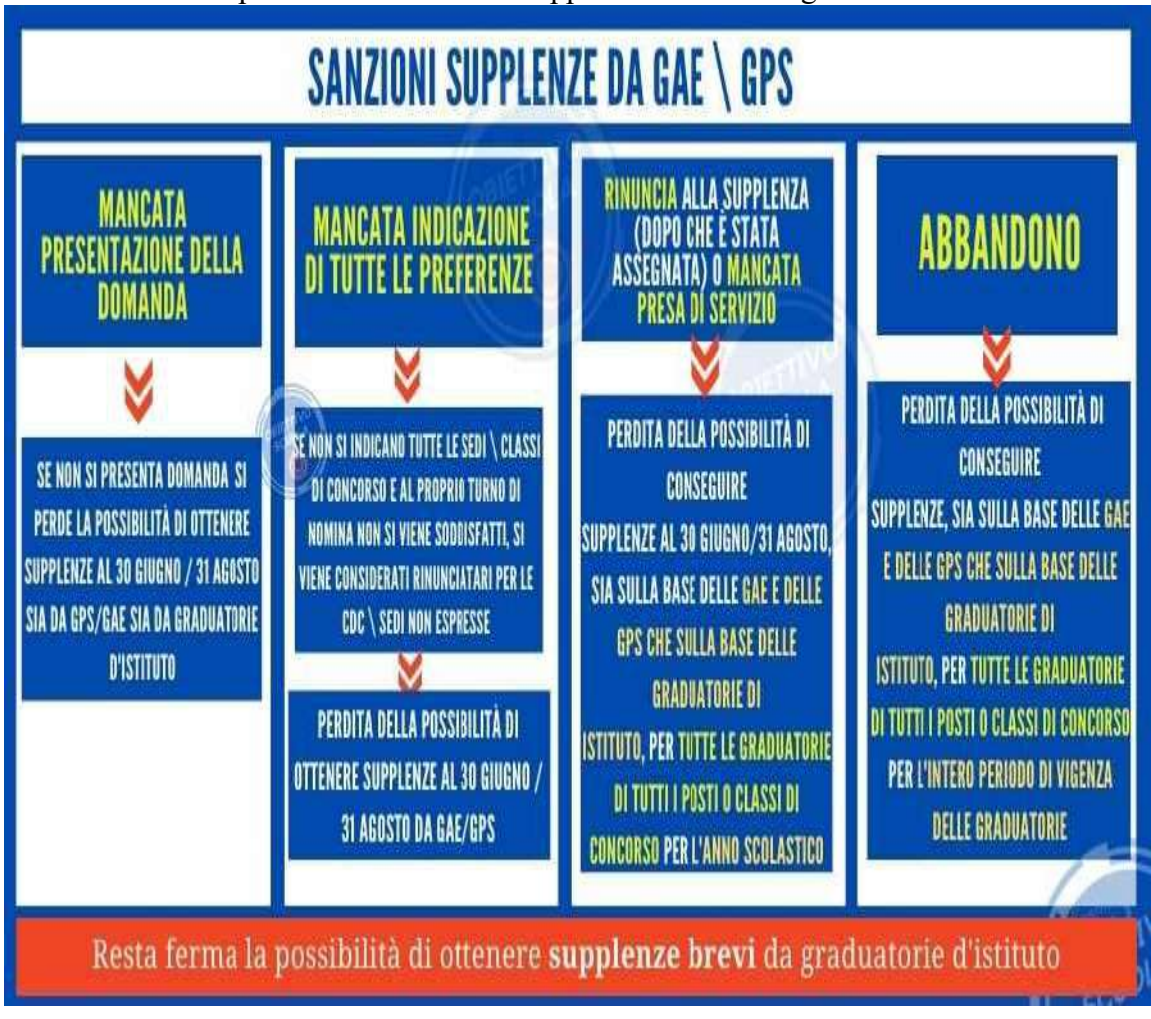

**Assegnazione dell'incarico di supplenza da graduatorie di istituto.**

#### In caso di assegnazione dell'incarico di supplenza da graduatorie di istituto:

- 1. la rinuncia a una proposta contrattuale o alla sua proroga, su posto comune, comporta, esclusivamente per gli aspiranti che non abbiano già fornito accettazione per altra supplenza, la perdita della possibilità di conseguire supplenze, con riferimento al relativo anno scolastico, dalla specifica graduatoria di istituto sia per il medesimo insegnamento che per il relativo posto di sostegno dello stesso grado di istruzione. Analogamente, la rinuncia ad una proposta di assunzione o alla sua proroga, per posto di sostegno, comporta, esclusivamente per gli aspiranti specializzati che non abbiano già fornito accettazione per altra supplenza, la perdita della possibilità di conseguire supplenze dalla specifica graduatoria di istituto sia per il medesimo posto di sostegno che per tutte le tipologie di posto o classi di concorso del medesimo grado di istruzione;
- 2. la mancata assunzione in servizio dopo l'accettazione o la mancata risposta, nei termini previsti, ad una qualsiasi proposta di contratto per cui la comunicazione effettuata dalla scuola debba considerarsi effettivamente pervenuta al destinatario, equivale alla rinuncia esplicita;
- 3. l'abbandono del servizio comporta la perdita della possibilità di conseguire supplenze sulla base delle graduatorie di istituto per tutte le graduatorie classi di concorso/tipologie di posto di ogni grado di istruzione, per l'intero periodo di vigenza delle graduatorie medesime.

#### **Eccezione**.

Il personale in servizio per supplenza conferita sulla base delle graduatorie di istituto ha facoltà di lasciare tale supplenza per accettare una supplenza:

- **annuale** per la copertura delle cattedre e posti d'insegnamento, su posto comune o di sostegno, vacanti e disponibili entro la data del 31 dicembre e che rimane presumibilmente tale per tutto l'anno scolastico;
- **temporanea** sino al termine delle attività didattiche per la copertura di cattedre e posti d'insegnamento, su posto comune o di sostegno, non vacanti ma di fatto disponibili entro la data del 31 dicembre e fino al termine dell'anno scolastico.

In allegato la normativa di riferimento: D. M. 131 del 13 giugno 2007 e dell'O. M. 112/2022.

[Decreto Ministeriale 131 del 13 giugno 2007](https://www.orizzontescuola.it/wp-content/uploads/2022/05/Decreto-Ministeriale-131-del-13-giugno-2007-Regolamento-supplenze-docenti-1.pdf) – Regolamento supplenze docenti [Ordinanza Ministeriale n. 112 del 6.05.2022](https://www.orizzontescuola.it/wp-content/uploads/2022/05/Ordinanza-Ministeriale-n.-112-del-6.05.2022-2-1.pdf) \*\*\*\*\*\*\*\*\*\*\*\*\*\*\*\*\*\*\*\*\*\*\*\*\*\*\*\*\*\*\*\*\*\*

# ASSOLUTAMENTE INDISPENSABILI

 **(per le funzioni "on line")**

- **a) USERNAME** dello **SPID (di solito la e- mail personale)**
- **b) password** dello **SPID**

**(N.B.: in mancanza di tali dati non sarà possibile inoltrare domande per le GPS**

# CALL VELOCE DAL 27 AL 31 LUGLIO ORE 12 (APRILINK)

# **HelvetiaAssicurazioni**

*Agenzia di Terni–* **Via Bruno Capponi, 15 – 0744 404283**

**le ns. Polizze:**

**infortuni iscritti in ambito scolastico, in itinere e in gita n. 00157 08 0000 1959 R.C. iscritti in ambito scolastico, in itinere e in gita n. 00157 07 0000 1958**

- **Responsabilità civile**  come da polizza : copertura dei rischi inerenti ai danni involontariamente cagionati a terzi da parte del personale docente e ATA durante l'esercizio delle proprie funzioni (gite scolastiche comprese) per danni a persone, cose, animali
- **Ramo infortuni con diaria da ricovero ospedaliero sin dal primo giorno**  come da polizza - :

 $\Box$  a scuola:

 $\Box$  durante il percorso dalla propria abitazione a scuola e viceversa;

**N .B.: la denunzia di eventuali sinistri va presentata dall'iscritto all'Agorà che è titolare delle polizze citate, al fine esclusivo della istruttoria della pratica che sarà attivata da parte della Assicurazione Helvetia , a seguito di verifica della effettiva iscrizione al sindacato dell'interessato e del conseguente diritto alla difesa/indennizzo e comunque con ogni più ampia garanzia del rispetto della privacy.**

 **\*\*\*\*\*\*\*\*\*\*\*\*\*\*\*\*\*\*\*\*\*\*\*\*\*\*\*\***

... le comvenzioni....

## **Sconto 30 %**

**sulla Polizza auto A A A Helvetia** 

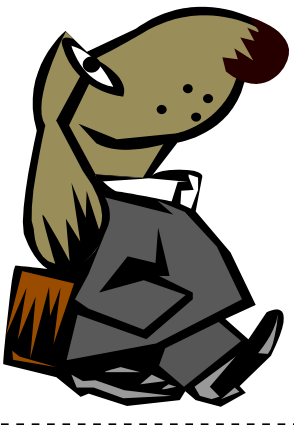

*3* **Assicurazioni** *Agenzia di Terni* 

*0* Via Bruno Capponi, 15 0744 404283

## *%* **Adempimenti fiscali? certezze normative ?..in convenzione…**

**Medea** Centro Assistenza Fiscale - Terni,

NUOVA SEDE Via Alberto Mario 36 (a circa 80/100 metri da Agorà - di fronte al mercatino dell'usato Kecè ) tel. 0744 282589

- Modello 730 IMU
- Modello Unico (persone fisiche)
- Dichiarazioni IMU Successioni
- Locazioni Modello RED
- Certificazioni ISE e ISEE
- Certificazioni ISEU per universitari
- Attività di Patronato: Disoccupazioni
- Invalidità civili
- Autorizzazioni ANF Ricostituzioni
- Pensioni di reversibilità
- Trasmissione telematica pratiche pensionistiche lavoratori statali

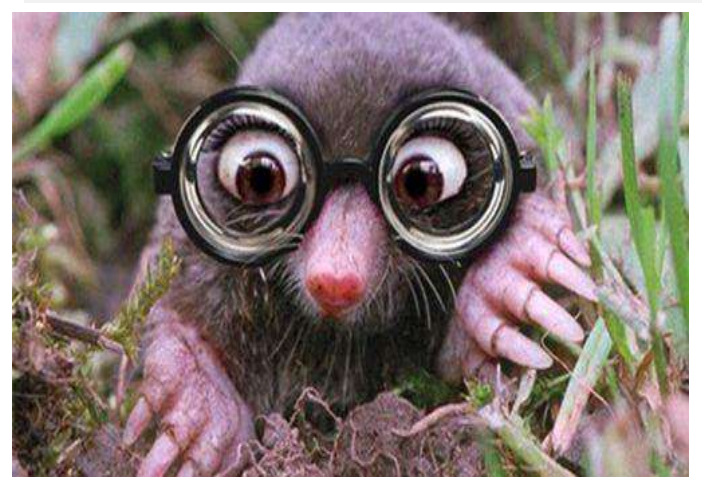

# o **Occhiali da vista? Occhiali da sole?**

- Da **ANTONELLI OTTICA:**
- **a Terni** Via Filippo Turati, 22/O( 0744 275023)
- **a Narni Scalo** Via della Libertà, 60 ( 0744 733841);
- □ ad Amelia Via delle Rimembranze, 22 (0744 983644)
- Sconto del **40 %** sul prezzo di listino (escluse dallo sconto vendite già promozionali e lenti a contatto);

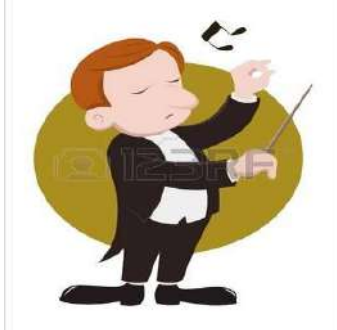

-

-

-

- **Agorà-Direttore Prof. Favilla Alberto**

- **Autorizzazione del Tribunale di Terni n. 5/97 reg. stampa del 22/12/1997**
- **Elaborato e diffuso a cura di Agorà Sindacato Nazionale Autonomo Scuola**

## - **RELAX ,"PONTI" E FINE SETTIMANA a TAMERICI HOUSE**

- **A Montecastrilli , a tre passi dalla superstrada E45 , se cerchi ospitalità ed accoglienza e una "full immersion" nella natura, lontano dai rumori e dallo stress del centro cittadino.**

# - **Tamerici House**

- **PRENOTA AL N. 392 8142706**
- **[tamericihouse@gmail.com](mailto:tamericihouse@gmail.com)**

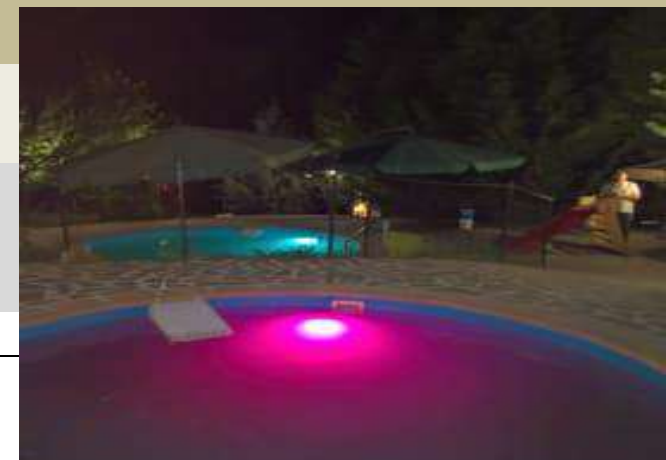

- **3 suites (2+2) in totale 12 posti letto..**
- **cucina, barbecue, aria condizionata..**
- **sconto 10% iscritti Agorà**

-

-

- **organizza con gli amici i tuoi eventi..**

per una comitiva di 10/12 persone o max 5 coppie.. un pernottamento euro 299,00 - Con utilizzo salone/cucina/barbecue/grande camino/impianto audio video e cena autogestita euro 399,00, due notti euro 500,00..+ spese pulizia/sanificazione euro 90,00 - INFO: 392 8142706 o tamericihouse@gmail.com

.**N.B.: Per fruire delle convenzioni, l'iscritto dovrà esibire all'esercente la tesserina, sotto riportata dopo averla ritagliata e avervi aggiunto il proprio nome e cognome e la firma.**

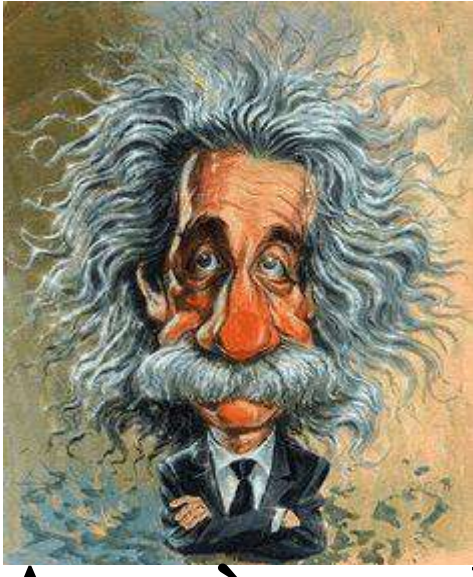

Cognome \_\_\_\_\_\_\_\_\_\_\_\_\_\_\_\_\_\_\_\_\_\_

Nome \_\_\_\_\_\_\_\_\_\_\_\_\_\_\_\_\_\_\_\_\_\_\_

Firma \_\_\_\_\_\_\_\_\_\_\_\_\_\_\_\_\_\_\_\_\_\_\_

**Tesserina valida sino al 31 agosto 2023\_\_compreso**

# **Agorà scuola 2022/23**